# #defines

## Last updated 6/13/23

These slides describe the #define statement

#### #define

- # indicates a pre-processor command
	- Placed in the global area of the code
- #define indicates a find/replace action in your code, before any other processing
	- Allows the value to be changed in one place (the #define) even though it is used in dozens of places in your code
	- You do not see the substitution (see warning slide)

### #define

- Example
	- Change the delay to 4s

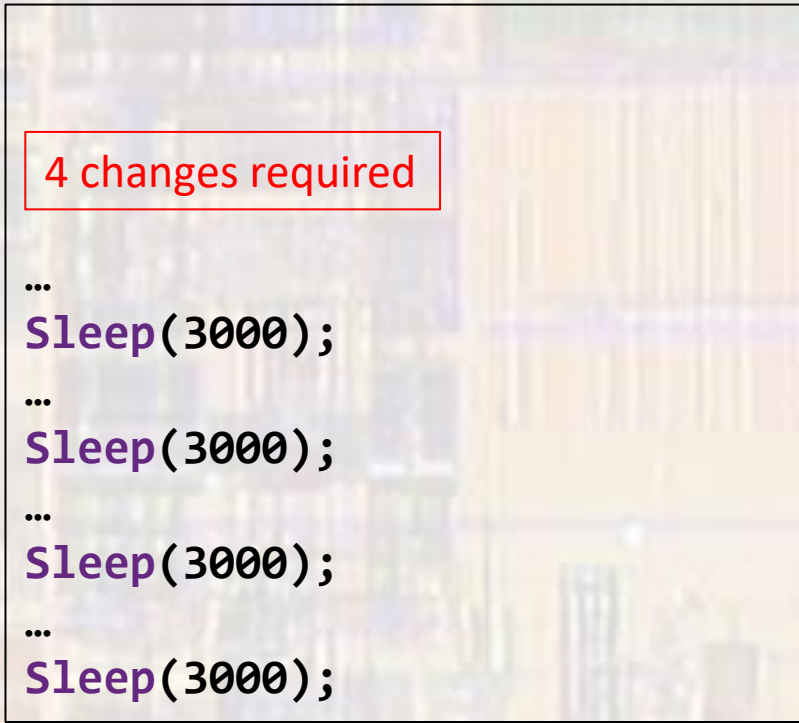

#### vs

```
#define DELAY 3000 // (3sec)
…
Sleep(DELAY);
…
Sleep(DELAY);
…
Sleep(DELAY);
…
Sleep(DELAY);
    1 change \rightarrow 4 changes
```
#### #define

- Warning
	- Accidentally adding a ; can create hard to find errors

**#define DELAY 3000; // (3sec)**

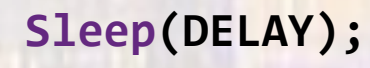

This is what you see This is what is used

**…**

**Sleep(3000;);**

**…**

Error is not clear

Error: ..\intro to prog.c:41:8: note: in expansion of macro 'DELAY' Sleep(DELAY);